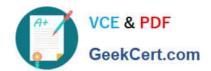

# 1Z0-447<sup>Q&As</sup>

Oracle GoldenGate 12c Implementation Essentials

# Pass Oracle 1Z0-447 Exam with 100% Guarantee

Free Download Real Questions & Answers PDF and VCE file from:

https://www.geekcert.com/1z0-447.html

100% Passing Guarantee 100% Money Back Assurance

Following Questions and Answers are all new published by Oracle
Official Exam Center

- Instant Download After Purchase
- 100% Money Back Guarantee
- 365 Days Free Update
- 800,000+ Satisfied Customers

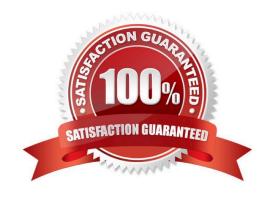

### https://www.geekcert.com/1z0-447.html 2024 Latest geekcert 1Z0-447 PDF and VCE dumps Download

#### **QUESTION 1**

| Which command       | provides statistics | s about GoldenGate | e processes and memor | v resource utilization? |
|---------------------|---------------------|--------------------|-----------------------|-------------------------|
| William Committatio | provides statistics | s about GoldenGate | s processes and memor | y resource utilization: |

- A. SEND...CACHEMGR
- B. SEND...LOGSTATS
- C. SEND...GETTCPSTATS
- D. INFO...SHOWCH

Correct Answer: A

#### **QUESTION 2**

Which syntax would you use in an OBEY script to stop a process without waiting for user input?

- A. stop \* noinput
- B. stop immediate \*
- C. stop \*!
- D. stop force \*

Correct Answer: C

#### **QUESTION 3**

You are migrating from a legacy database server to Exadata, which requires you to use different versions of GoldenGate. What do you need to configure to ensure that backwards replication works?

- A. The Replicat with the FORMAT RELEASEparameter.
- B. The Extract with the FORMAT RELEASE parameter.
- C. The Extract to write directly to the remote trail.
- D. The collector with the FORMAT RELEASEparameter.

Correct Answer: A

# VCE & PDF GeekCert.com

## https://www.geekcert.com/1z0-447.html

2024 Latest geekcert 1Z0-447 PDF and VCE dumps Download

#### **QUESTION 4**

You have configured and added the Extract and Replicat tasks by using the Direct Load method. What do you need to do to get the processes up and running?

- A. Start the Extract task.
- B. Start the Extract task, wait for it to stop, and then start the Replicat task.
- C. Start the Extract task and then start the Replicat task.
- D. Start the Replicat task.

Correct Answer: C

#### **QUESTION 5**

You must synchronize the starting point for Replicat with the restore point of the target database. How should you accomplish this?

- A. Use the command option AFTERCSN.
- B. Use the command option ATCSN.
- C. Use the command option UNTIL CANCEL.
- D. Use the command option RESUME.

Correct Answer: A

1Z0-447 Study Guide

1Z0-447 Exam Questions

1Z0-447 Braindumps